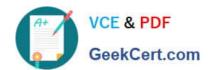

# 1Z0-632<sup>Q&As</sup>

PeopleSoft PeopleTools 8.5x Implementation Essentials

## Pass Oracle 1Z0-632 Exam with 100% Guarantee

Free Download Real Questions & Answers PDF and VCE file from:

https://www.geekcert.com/1z0-632.html

100% Passing Guarantee 100% Money Back Assurance

Following Questions and Answers are all new published by Oracle
Official Exam Center

- Instant Download After Purchase
- 100% Money Back Guarantee
- 365 Days Free Update
- 800,000+ Satisfied Customers

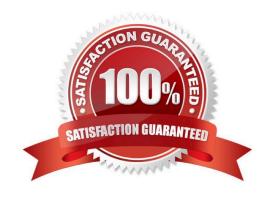

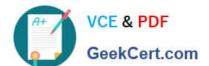

#### **QUESTION 1**

Examine this PeopleCode program excerpt:

```
&Row_Level1 = &RS_Level1(&I);

&Rec_Empl = &Row_Level1.EMPL;

&Fld_Role = &Rec_Empl.ROLE;

&Pos = &Fld_Role.Value;
```

Select the option that correctly combines these four statements into one valid PeopleCode statement.

```
A &Pos = &Row_Level1(Record.EMPL).ROLE.Value;

B &Pos = &RS_Level1(&I).EMPL.ROLE.Value;

C &Pos = &Row_Level1(&I).EMPL.ROLE.Value;

D &Pos = &RS_Level1.Row_Level1.Rec_Empl.ROLE.Value;

E &Pos = &RS_Level1.&I.EMPL.ROLE.Value;
```

A. B. C. D. E.

Correct Answer: C

#### **QUESTION 2**

This exhibit shows the placement of fields on your fluid page definition in Application Designer.

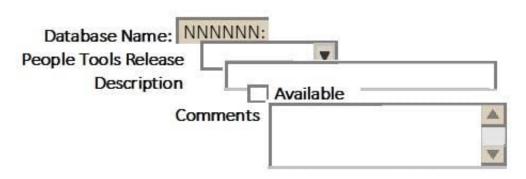

What will you need to do so that these fields display in an orderly fashion for the end user in the browser?

- A. Set the Input Type property on the Fluid tab for each page control to reflect the field type
- B. Set the Alignment property on the Record tab for each page control to Auto
- C. You don\\'t need to do anything because default cascading style sheet (CSS) styling arranges the page controls as needed for the end user

#### https://www.geekcert.com/1z0-632.html

2024 Latest geekcert 1Z0-632 PDF and VCE dumps Download

- D. Select Enable JavaScript on the Fluid tab of the Page Properties dialog box
- E. Align them manually, using drag and drop, in Application Designer

Correct Answer: B

#### **QUESTION 3**

Select three changes to a record definition that require you to rebuild the SQL table. (Choose three.)

- A. You change an ascending key to a descending key
- B. You deselect the Alternate Search Key check box
- C. You change the length of a non-key field
- D. You deselect the Search Key check box (only) for a field
- E. You change the label of a key field

Correct Answer: ACD

#### **QUESTION 4**

An end user is accessing your field application for the first time using her smartphone. What will the end user notice based on the settings shown in this example?

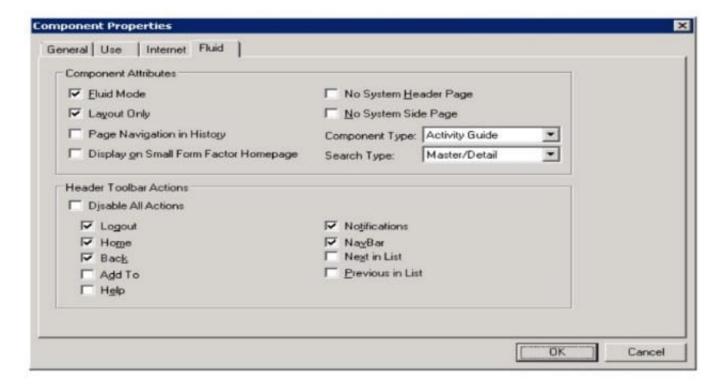

# VCE & PDF GeekCert.com

### https://www.geekcert.com/1z0-632.html

2024 Latest geekcert 1Z0-632 PDF and VCE dumps Download

- A. The end user will not be able to navigate back to pages previously accessed
- B. The end user will need to navigate to the classic homepage to access this component because it is an activity guide
- C. To save screen space on the small screen and to send less data to the phone, only the layout outline of the page elements will be visible
- D. The Notifications button will not appear in the fluid header for smartphones
- E. The end user will not see a tile on the fluid homepage to tap for accessing for the component

Correct Answer: A

#### **QUESTION 5**

Select three steps that comprise the user interface phase of PeopleSoft application development? (Choose three.)

- A. Register components
- B. Define fields
- C. Define pages
- D. Define components
- E. Define records
- F. Build records

Correct Answer: ACD

Reference: https://docs.oracle.com/cd/E41633\_01/pt853pbh1/eng/pt/tapd/task\_UsingPeopleSoftApplicationDesigner-0776f2.html

Latest 1Z0-632 Dumps

1Z0-632 Exam Questions

1Z0-632 Braindumps